## SAP ABAP table TAIF5T {Scale of investment objects}

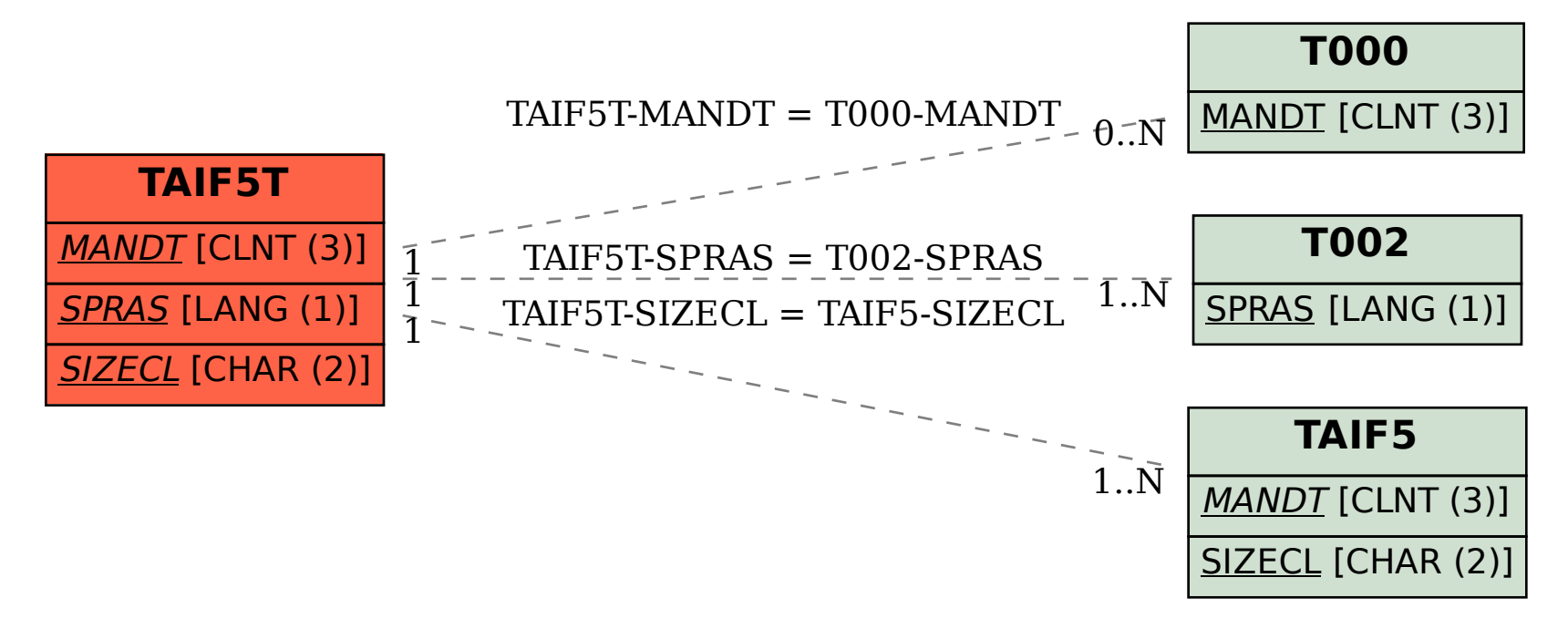